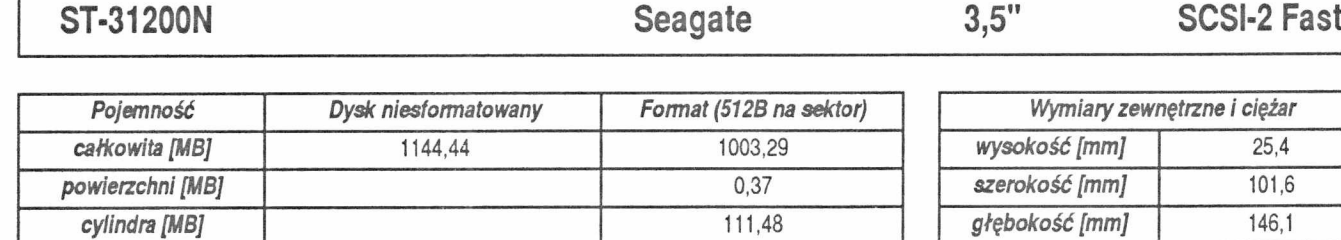

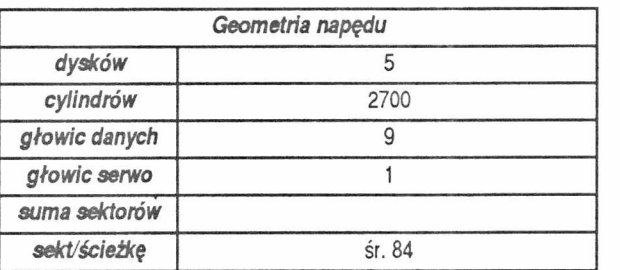

*ścieżki [B]*

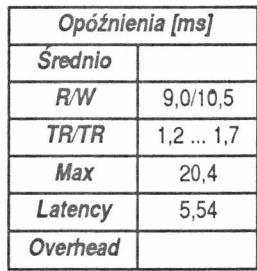

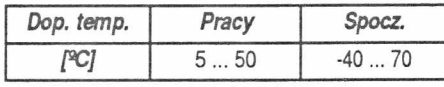

*ciężar [kg]* 0,68

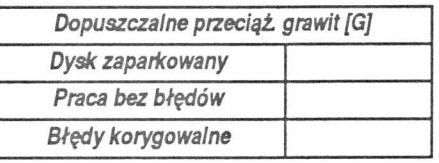

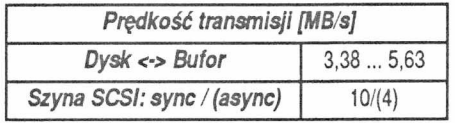

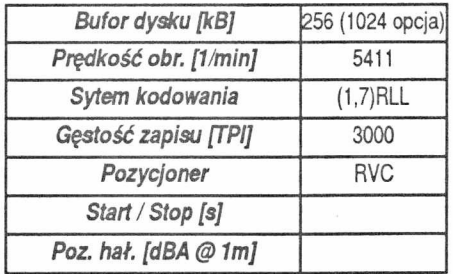

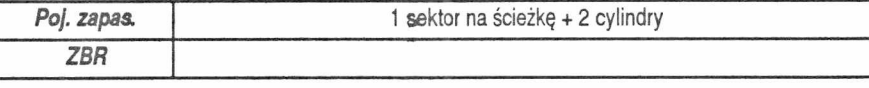

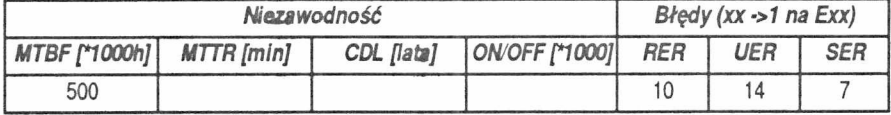

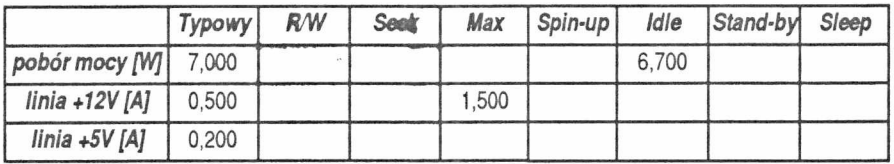

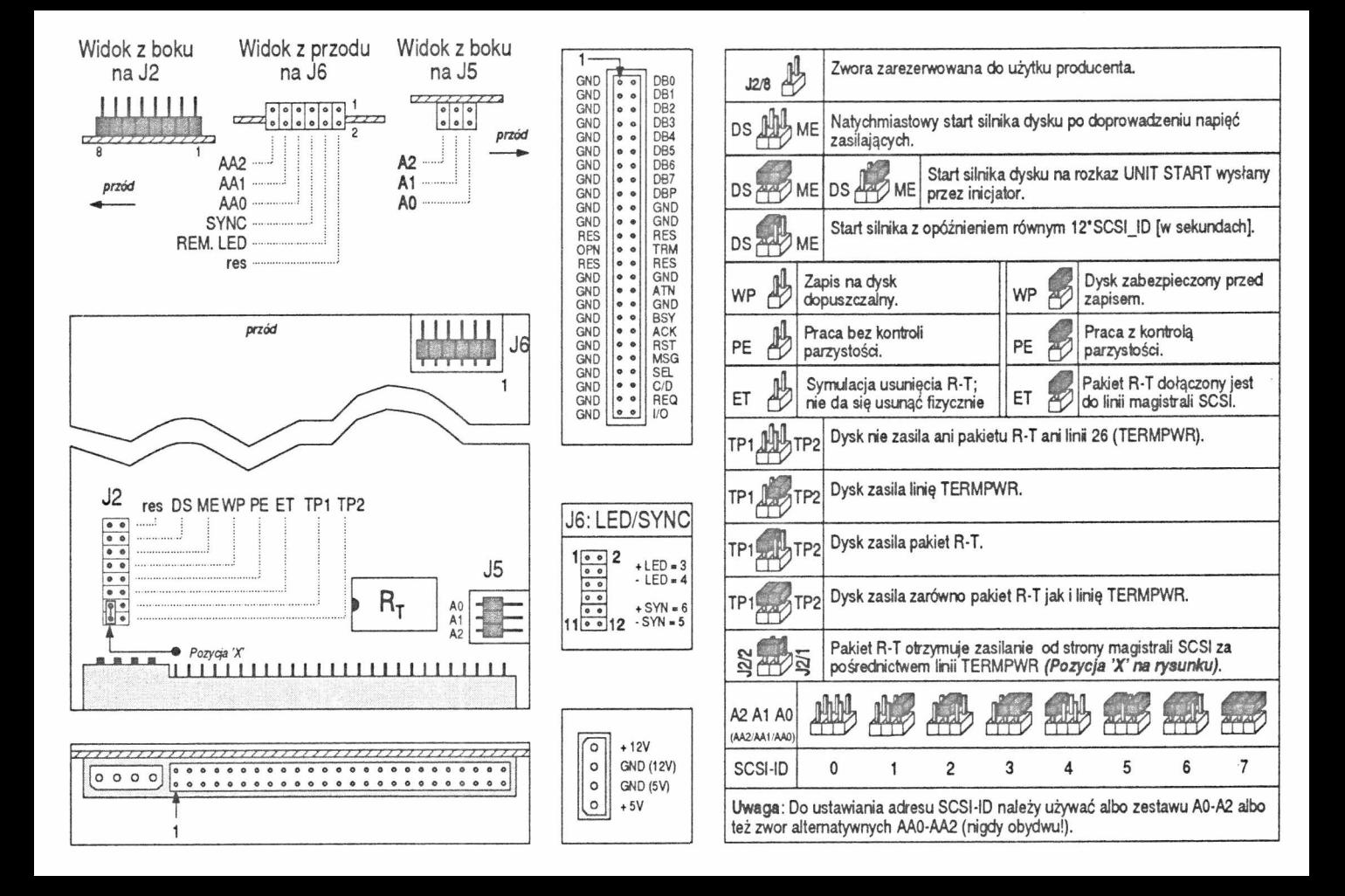